## M-Bus Module de mémoire à impulsions IC-M2

Les modules de mémoire à impulsions IC-M2 permettent de convertir les impulsions du compteur en un relevé de compteur pouvant être lu par M-Bus.

**L'IC-M2 permet la connexion de deux compteurs avec une sortie d'impulsions à un réseau M-Bus (conversion des impulsions en protocole M-Bus). Il convient à tous les types de compteurs avec des générateurs d'impulsions sans potentiel (interrupteur Reed, optocoupleur) ou des générateurs d'impulsions avec une interface électronique S0 (Open Collector) selon DIN 43864. L'IC-M2 se compose d'une unité électronique qui enregistre les informations du compteur sous forme d'impulsions et les convertit en unités physiques. Les données sont transmises à un centre de données (M-Bus Master) par protocole M-Bus.**

## **Caractéristiques**

- Fonctionnement sans bloc secteur, alimentation par M-Bus
- Pile intégrée pour combler les pannes de bus
- Fonction de comptage intacte même avec fonctionnement sur pile (panne de bus)
- Conservation complète des données en cas de panne de courant
- Connexion d'un générateur d'impulsions sans potentiel (interrupteur Reed, optocoupleur)
- Connexion de générateurs d'impulsions avec interface électronique S0 (Open Collector) selon DIN 43864
- Le relevé du compteur, la valeur et l'unité d'impulsion ainsi que le milieu sont réglables
- Une adresse principale et une adresse secondaire peuvent être attribuées par canal
- Un jour de lecture librement programmable et 12 valeurs de fin de mois
- Paramétrage complet via M-Bus avec fonction de protection en écriture
- **Logiciel de paramétrage M-Tool**

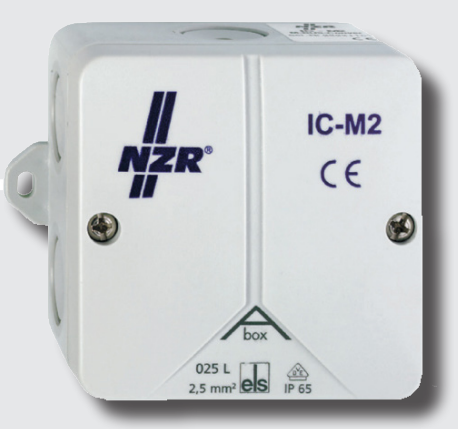

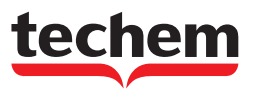

## FICHE TECHNIQUE Techem M-Bus Module de mémoire à impulsions IC-M2

## Données techniques

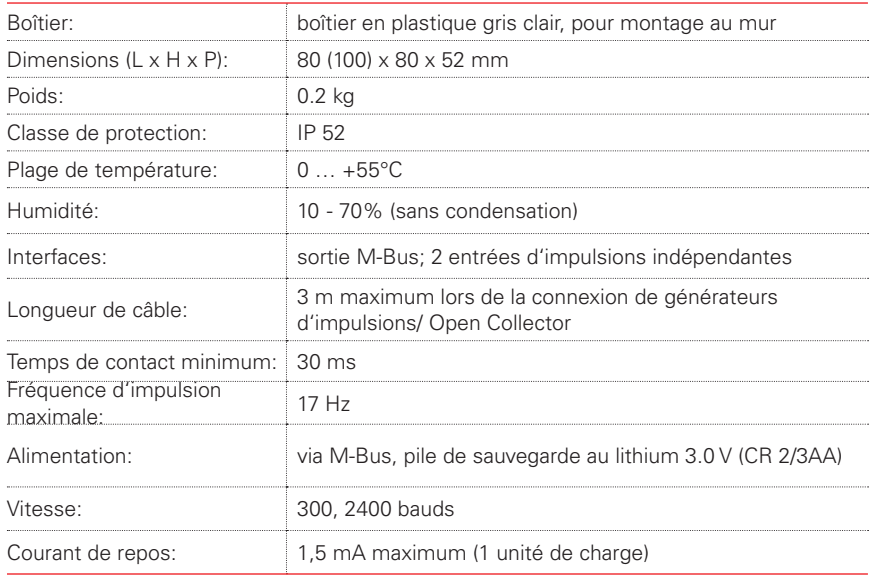

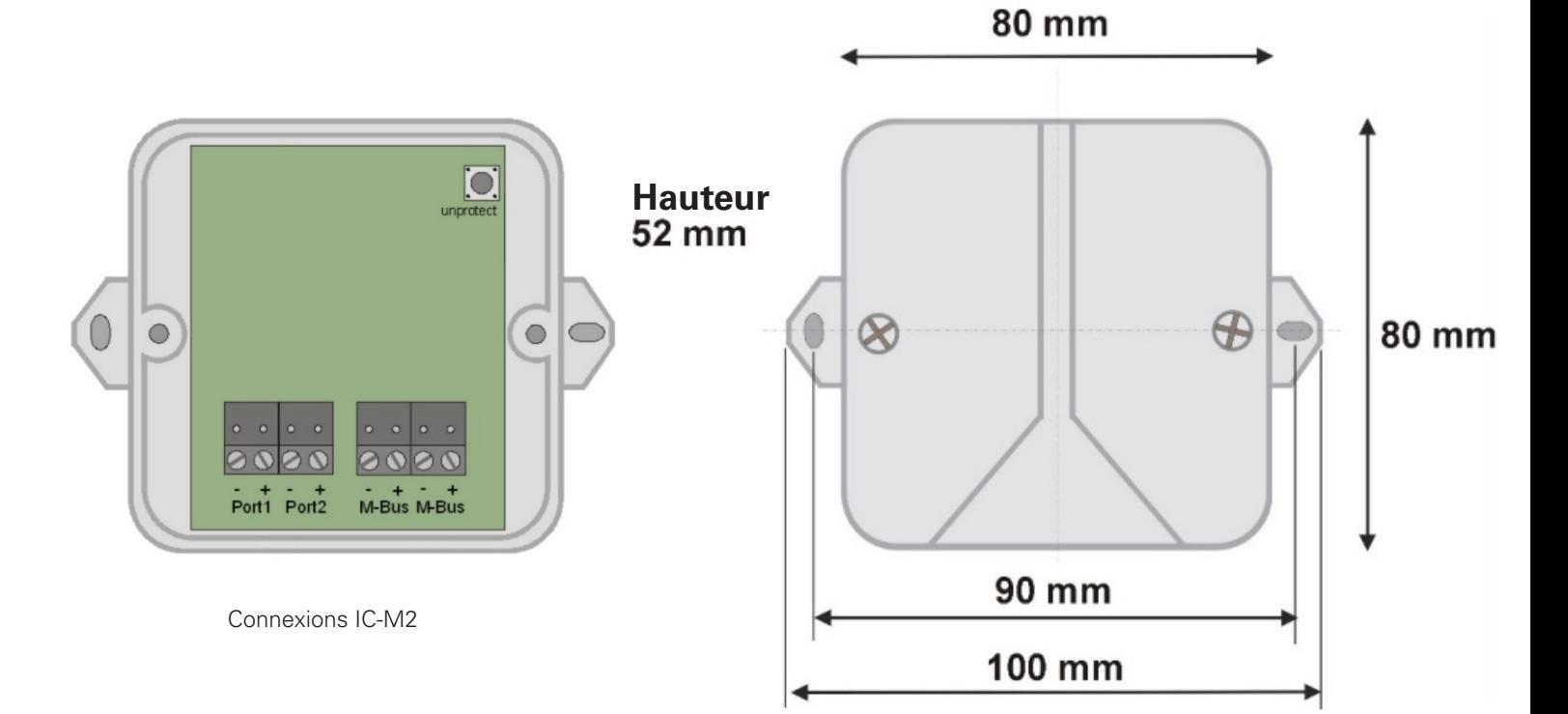

Plan dimensionné IC-M2

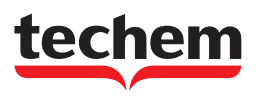

Techem (Schweiz) AG · Steinackerstrasse 55 · 8902 Urdorf · www.techem.ch/fr Téléphone: 043 455 65 20 · Téléfax: 043 455 65 01 · E-Mail: urdorf@techem.ch Succursales: Niederwangen/Bern, Münchenstein, Le Mont-sur-Lausanne Page 9.3.30<br>Succursales: Niederwangen/Bern, Münchenstein, Le Mont-sur-Lausanne Page 9.9.3.90

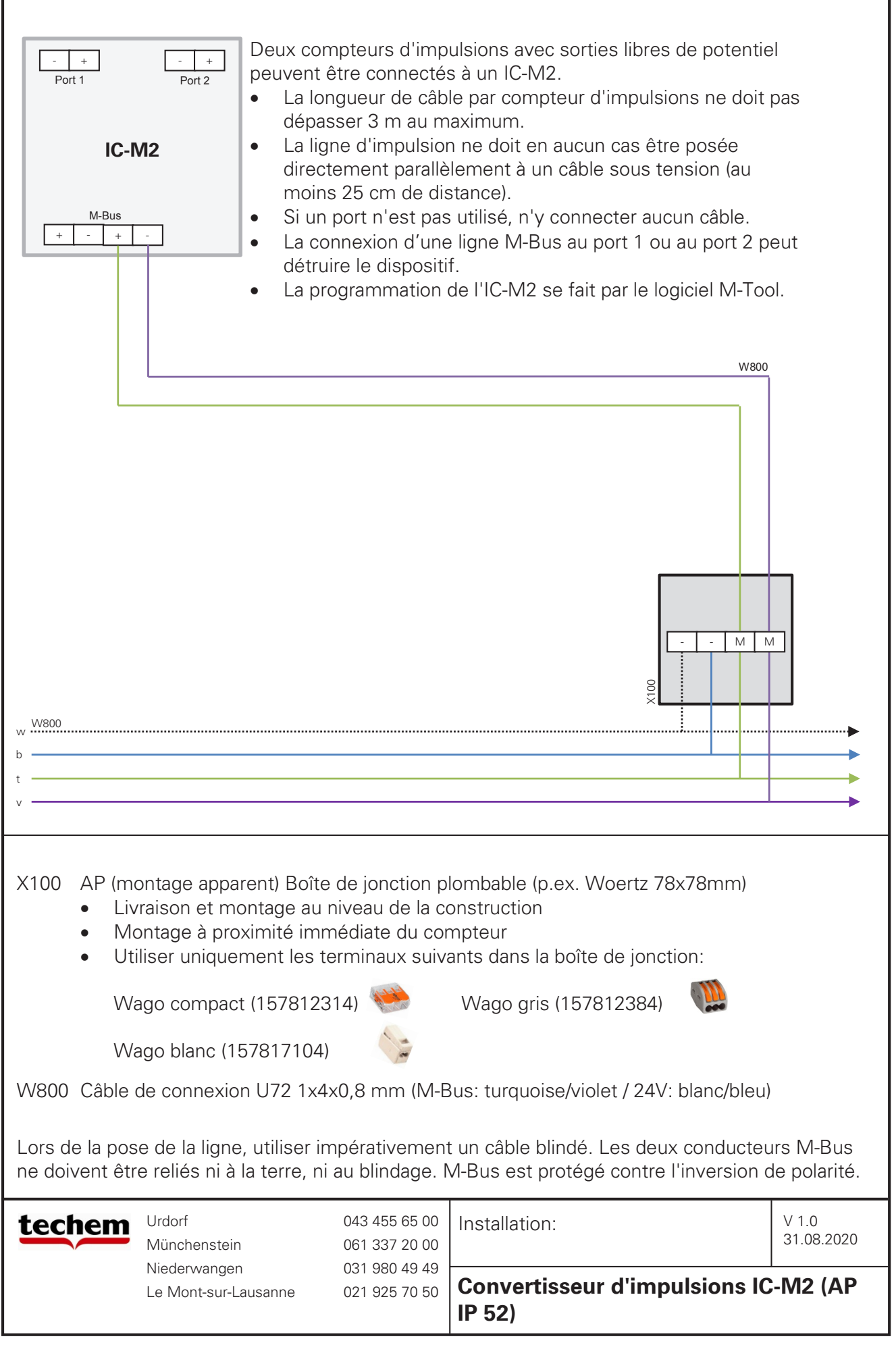

1

 $\Gamma$